Интернет-технологии Лекция 3. Интернет-технологии (поколение Web 1.0)

> Розина Ирина Николаевна Д.пед.н., профессор кафедры ЕНДиИТ

#### **Интернет-технология** (*Internet-technology*) – набор протоколов и программного обеспечения клиент-серверного типа

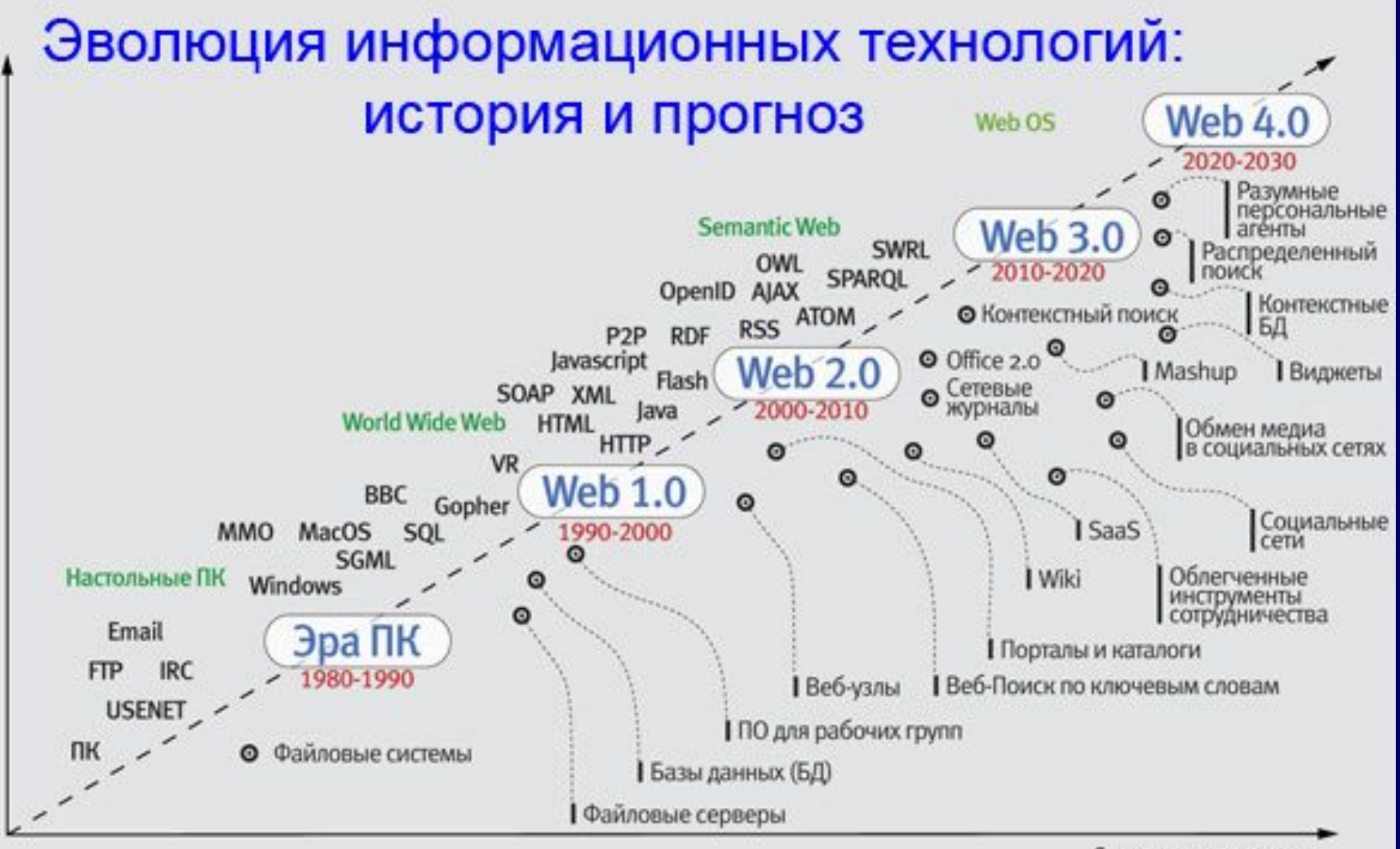

Гехнологические аспекты

Социальные аспекты

#### Рейтинг популярности ресурсов Рунета (источник: Online Monitor, ноябрь 2004)

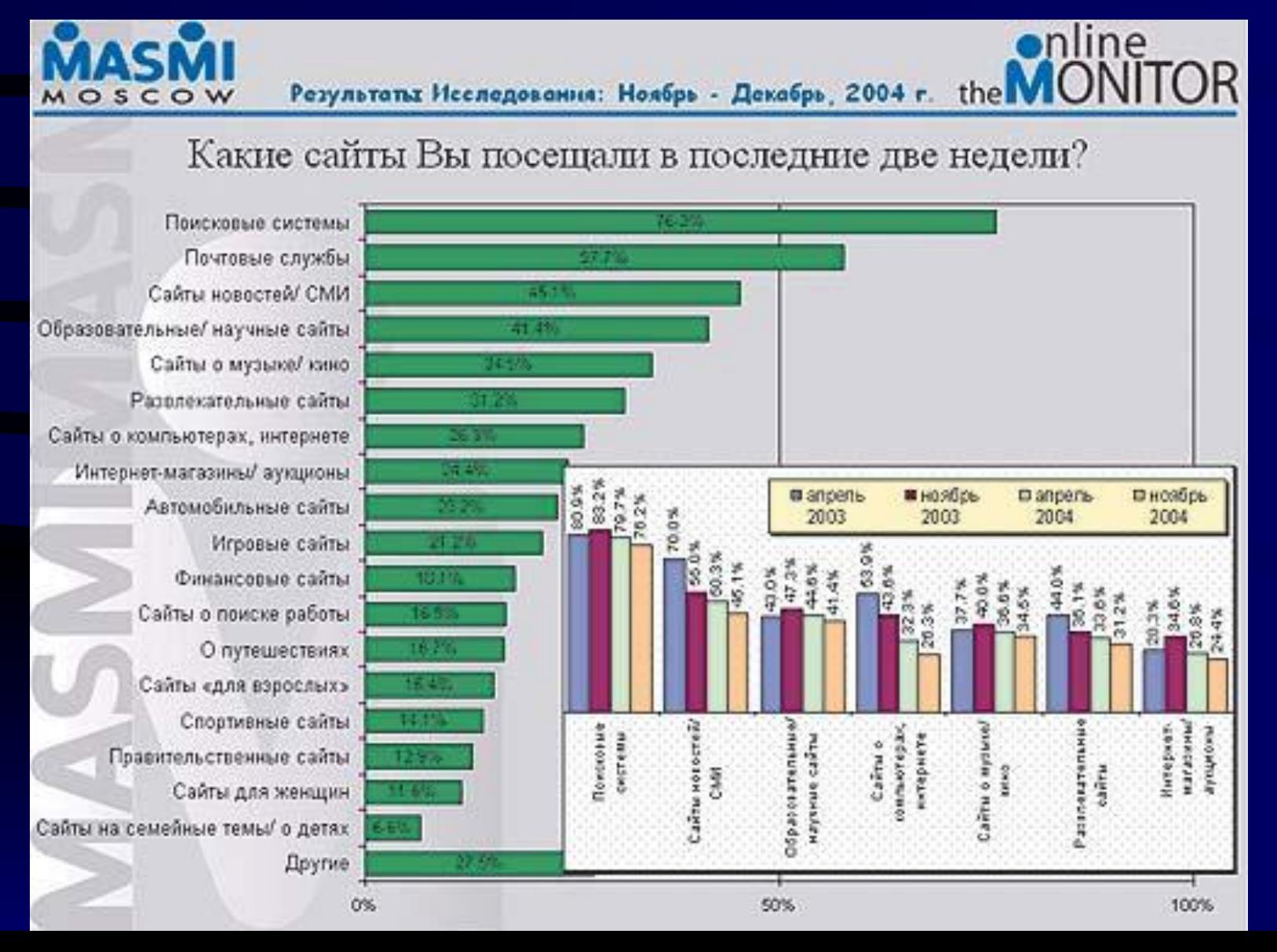

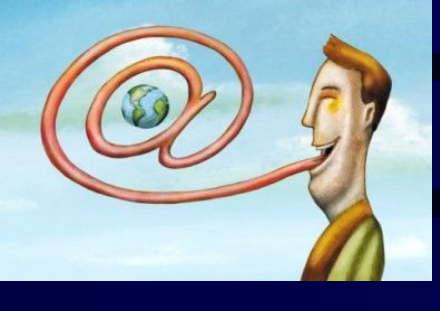

# Электронная почта э-почта, *electronic mail*, *e-mail*

- 1972 г., Р. Томлинсон, сеть ARPANET
- $\hat{a}$  для отделения данных пользователя от данных системы
- Программы READMAIL и SNDMSG
- Конец 1980-х CompuServe, MCI Mail, AOL, Prodigy
- $72\%$  ежегодный прирост пользователей (прирост интернет-пользователей – 42%)

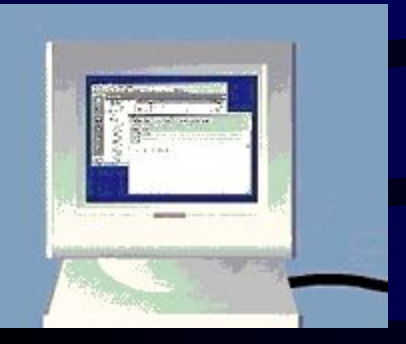

# Традиционный подход

- Аналог обычной почты
- Программный пакет 2 программы (редактор, обмен сообщениями)
- Доставка + отправление сообщений за t сеанса
- Один или много пользователей на одном ПК (или в ЛВС)
- Сортировка (администратор = postmaster)
- Отправка подготовленных писем

 Электронный адрес связан сервером, на котором зарегистрирован его почтовый ящик, а не с географическим положением локального компьютера получателя почты

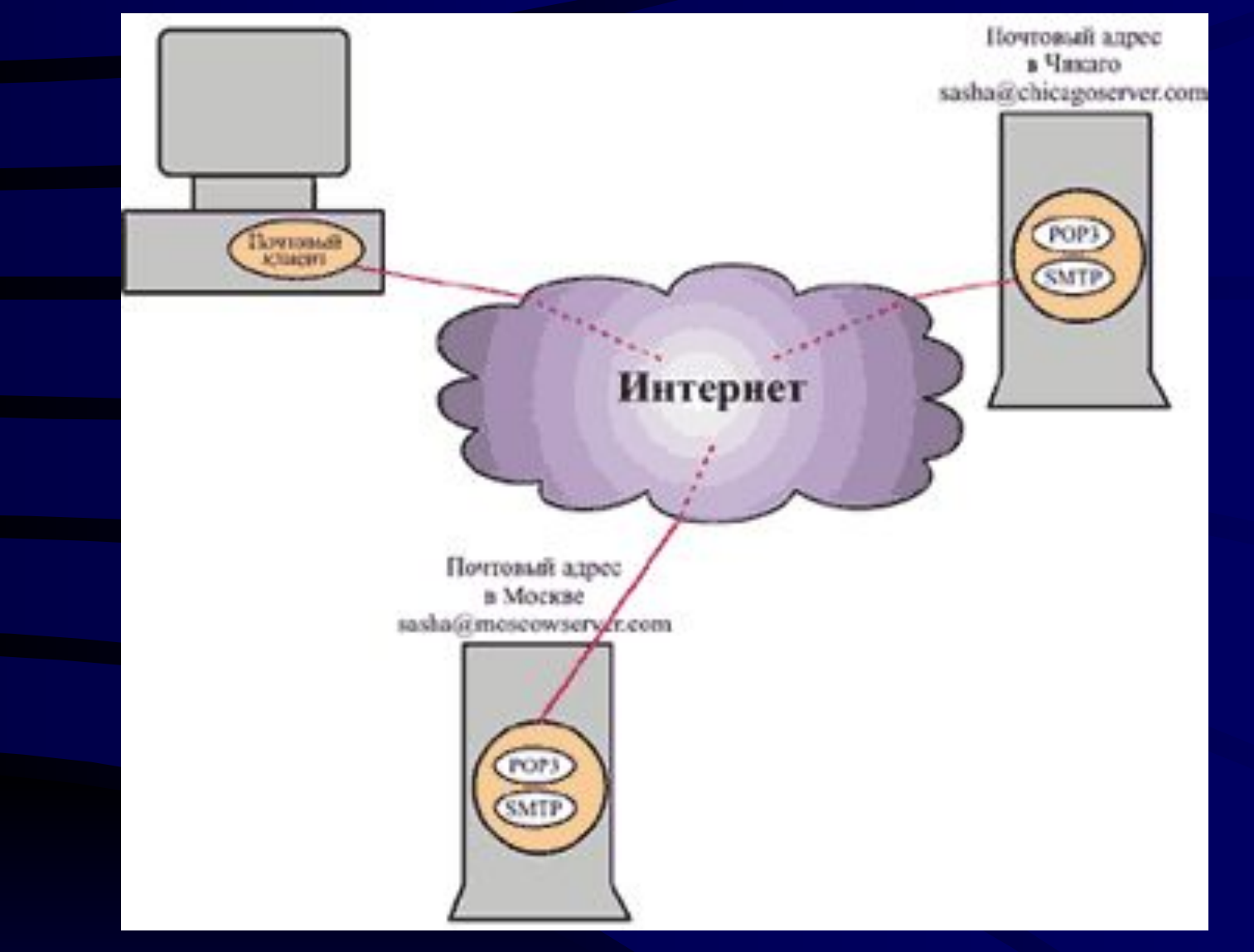

### Два вида почтовых служб

Клиентские почтовые программы на почтовых протоколах (SMTP, POP3, IMAP)

- SMTP-сервер (Sendmail, Smail, MMDF и PP)
	- почтовый клиент, отправляющий (SMTP) и принимающий (POP или IMAP)

*MS Outlook* или *Outlook Express*, *Netscape Messenger*, *The Bat!*, *Eudora*, *Pegasus* и пр.

• off-line

Веб-почта на веб-протоколе HTTP (CGI-скрипты, ASP, Javaапплеты)

- **HTTP-сервер**, html-формы, апплеты, скрипты
- программа-браузер *MS Internet Explorer, Netscape Navigator, Opera*
	- on-line

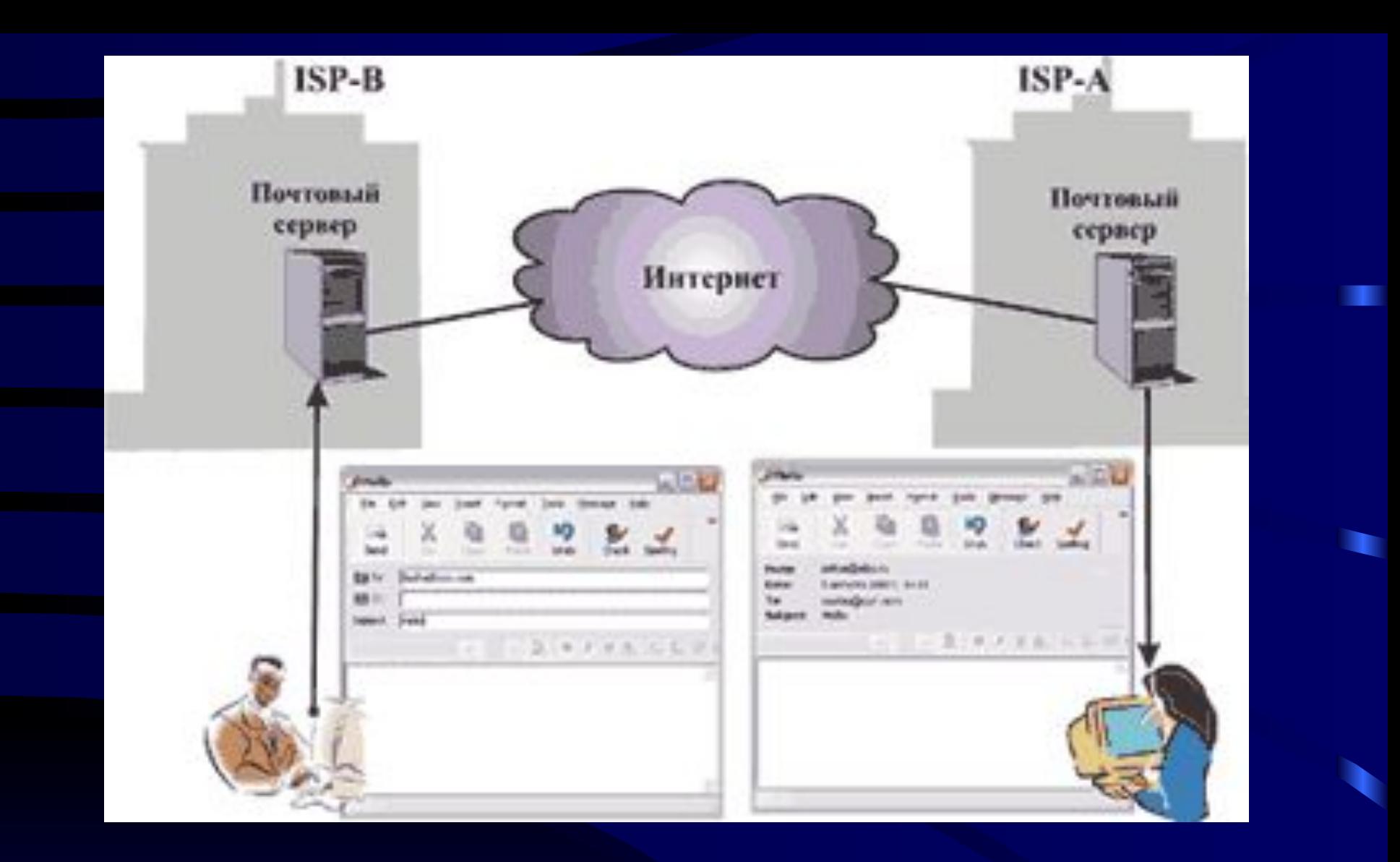

 Пользователь общается с клиентской программой, которая, в свою очередь, общается с еmail-сервером

#### При отправке почты клиентская программа взаимодействует с сервером исходящей почты SMTP, а при получении — с сервером POP3

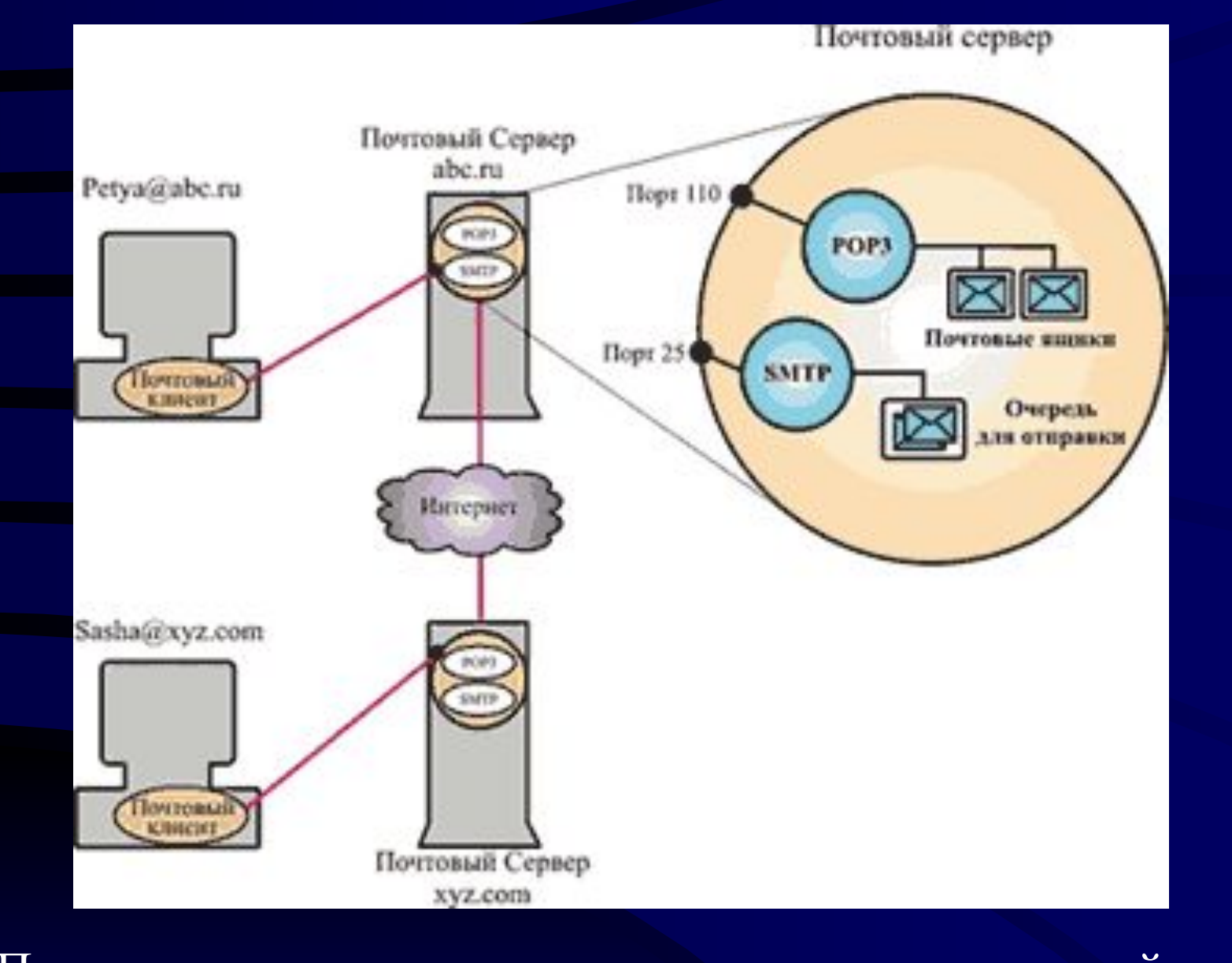

u

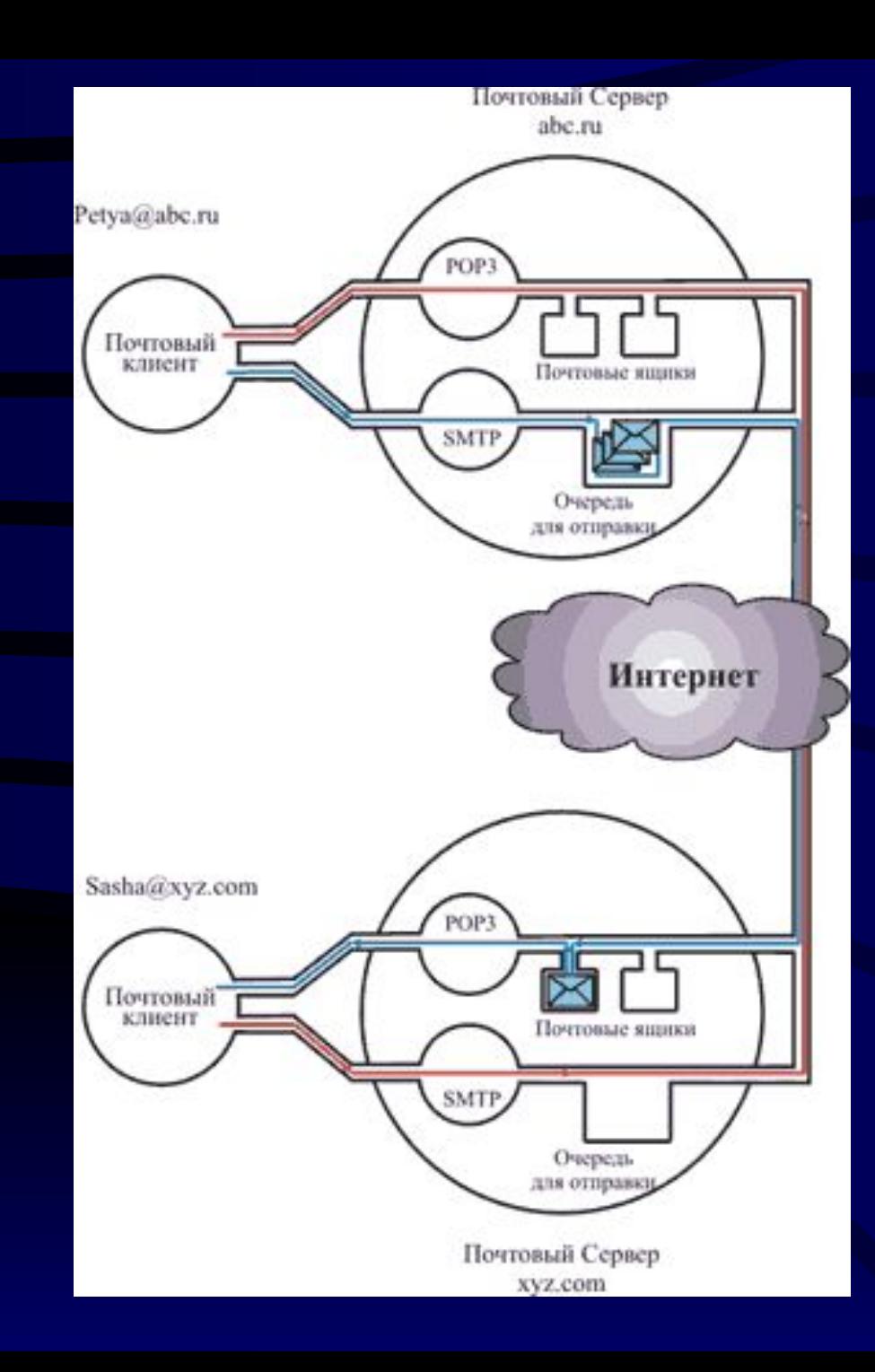

Cхема передачи и получения электронной почты

٠

#### Сервисные функции Структура

- Ведение архива полученной и отправленной почты
- Редактирование сообщений (набор, удаление, форматирование, использование готовых файлов, вставка служебной информации и пр.)
- Настройка среды пользователя
- 1. Заголовок (служебная почтовая информация)
- 2. Собственно сообщение (тело письма) + подпись
- 3. Вложения (текст, данные, программы, звуковые, графические и другие файлы)

#### Заголовок письма

- *• Кому*, *To*  электронный адрес (адреса через , или ;) получателя (получателей)
- *• Копия*, *Carbon Copy*, *CC* электронный адрес получателя для уведомления (также используется для рассылки по списку, если в первой строке недостаточно места для всех адресов списка)
- *• Скрытая копия*, *Blind Carbon Copy*, *BCC* адрес получателя, который не появляется в заголовках писем получателей двух других адресных полей заголовка
- *• Тема сообщения*, *Subject*  краткое изложение содержания сообщения
- *• Автоматические поля заголовка* дата отправления письма, обратный электронный адрес отправителя (определяется из настроек программы), тип вложения (MIME-стандарт), название используемой почтовой программы и пр.

Действия над письмами в папке *Входящие* (*Received*)

- Удаление письма (в папку *Удаленные*)
- Пересылка полученного письма (режим *Переслать* / *Forward*) другому адресату, адрес которого вводится в поле Кому, к теме письма автоматически добавляются буквы *Fw:*
- Ответ на письмо в режиме *Ответить* (*Reply*)
- Ответ в режиме *Ответить всем* (*Reply to all*) включает в список адресатов все адреса, находившиеся в адресных полях заголовка полученного письма

#### Ответ на письмо

- Адрес отправителя становится адресом получателя
- К *Теме* сообщения добавляются буквы *Re*:
- В теле письма текст полученного сообщения цитируется с использованием каких-либо знаков (*сплошная черта, >* или какие-либо др.)
- Текст может быть: *удален* или *использован* фрагментами (или полностью), как диалоговые реплики (*фрейминг*)

### Нетикет / netiquette

• "Смайлики" (smiles) или эмограммы (emoticon):

:-) :-( :-| ;-) :-))) :-Z :-D :-#

• Сокращения

ASAP, BTW, FYI, IMHO, KIT, TIA, FWD, TX

- Акронимы CUL8R see you later увидимся
- ТЕКСТ, НАПИСАННЫЙ ВСЕМИ ПРОПИСНЫМИ БУКВАМИ
- *• Курсивное начертание шрифта большим блоком практикуется для замедления чтения текста*

#### *Смайлики* или *эмограммы*

- :-) или :) улыбка, радость
- :-( или :( грусть, несчастье
- :-)) или :)) очень большая радость (чем больше "улыбающихся" скобок, тем больше радость)
- :-(( или :(( очень грустно (как и с радостью, количество скобок выражает степень грусти)
- ;-) или ;) улыбка с подмигиванием
- :-> недобрая усмешка
- :- D или : D улыбка "рот до ушей"
- :~) плачет от счастья
- : $\sim$  плачет от горя
- :-O удивлен, открыв рот
- —8-[—/-] шокирован
- —) веселая ухмылка
- —8) радость такая, что аж "глаза по 5 копеек и волосы дыбом"
- :-| не особо доволен
- :-/ недовольство, скептический взгляд :-E — злоба ("скалит зубы") :\*\*\* — поцелуи

#### <u>Японские аналоги</u>

(~\_~) — зажмурился/спит/недоволен (^\_^) — зажмурился от радости, улыбается (#\_#) — не спал всю ночь (0\_0) — в очках или с большими глазами (@\_@) — недовольно смотрит в сторону (x\_x) — влюбился (d\_b) — нахмурился (^\_~) — подмигивает

### Часто употребляемые сокращения

*ASAP – as soon as possible –* как можно скорее  $BTW - by$  *the way* – между прочим, кстати... *FYI – for your information* – к вашему сведению, тебе на заметку *IMHO – in my humble opinion* – по моему скромному мнению *KIT – keep in touch* – не теряйте контакта *TIA – thanks in advance* – благодарю заранее *FWD – forward* – переслать  $TX$ ,  $10x - thanks - спаси$ *AFAIK* (русск. сленг – афайк) – *As Far As I Know* – насколько я знаю... *BRB* (русск. сленг – брб) – *Be Right Back* – скоро вернусь *LOL* (русск. сленг – лол) – *Laughing Out Loud* – громко смеюсь *ROFL* – *Rolling On the Floor Laughing* – катаюсь по полу от смеха *FAQ* (русск. сленг – фак, ЧаВо) – *Frequently Asked Questions* – часто задаваемые вопросы – ЧаВо

*OIC* – *Oh, I see* – а, понятно

# Обращение Концовка

- *• Уважаемый господин*
- *• Sirs*
- *• Mr., Ms.*
- *• Dr.*
- *• Dear*
- *• Hello*
- *• Hi*
- Обращение *по имени*
- С искренним уважением *(Sincerely yours, Sincerely)*
- С наилучшими пожеланиями *(Best regards, Best wishes, With kind regards, Regards, Greetings, Cheers)*
- Заранее благодарим *(Thank you in advance)*

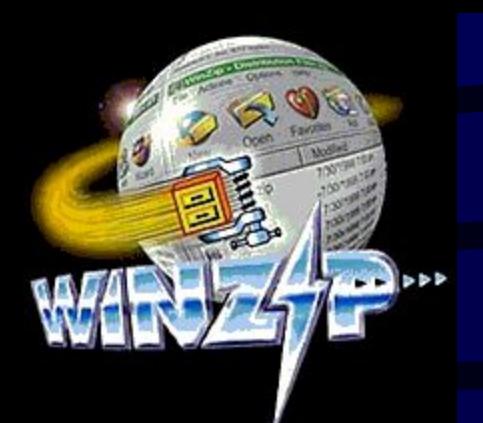

# Ввод текста в сообщение

- ∙ Прямой набор текста
- ∙ Вставка в тело письма текста из файла, заранее подготовленного в каком-либо текстовом редакторе (*MS Word, Блокнот*) через буфер обмена
- Прикрепление готового письма как вложенного файла (увеличение объема ≈ на 30%) или файлов программ, отсканированных или цифровых фотографий,

графики, рисунков

Если файл > 30–100 Кб – архивирование (*WinZip, WinRar, WinArj*)

## Подпись (signature)

#### С уважением,

Розина Ирина Николаевна, д. пед. н. профессор кафедры информационных технологий Институт управления, бизнеса и права 33/47А, пр. М. Нагибина, Ростов-на-Дону, 344068 раб тел: 7(863) 245-25-55 (доб. 127) mailto: rozina@iubip.ru http://www.iubip.ru

### Сообщения об ошибке

*Mailer-Daemon* или *Mailing Delivering System*

- ∙ Ошибка в имени получателя *Unknown user* или *User not found*
- ∙ Ошибка в имени домена "*unrouteable mail domain*" или "*host unknown*", "*host not found*"
- ∙ Переполнение почтового ящика *Не удалось доставить сообщение, так как в почтовом ящике получателя нет места*
- ∙ Бездействующий или аннулированный адрес "*user account inactive*" или "*User has cancelled account*"
- ∙ Временные технические неполадки в течение указанного периода времени (обычно 4 часа) письмо не было доставлено, повторные попытки будут предприняты – "*retry time not reached for any host after a long failure period*" (от 20 минут до нескольких часов или дней)

### Извещение о доставке

- В заголовке "Return-Receipt-To: »
- ∙ Отправка уведомления осуществляется за счет получателя
- ∙ Программа генерации уведомления фиксирует факт попадания сообщения в почтовый ящик получателя, а не его прочтение
- ∙ Не все системы поддерживают функцию или запрашивают разрешение у получателя, уведомление может быть не сгенерировано или получатель не захочет отправлять подтверждение

#### Выбор имени уникальность на узле, данные регистрации, ограничение в символах

- timon@xaker.ru
- super girl@yandex.ru
- mainbrain@rambler.ru
- lysja09@rambler.ru
- skygirl@mail.ru
- sonya4813@gmail.com
- ttk@mbox.ru
- vlad10318@gmail.com
- tm10@inbox.ru
- Yuljanka@yandex.ru
- natalia1995@mail.ru  $\sim$  second contract and  $\sim$  second contract and  $\sim$
- Smirnova.elena95@yandex.ru
- m.rubashkina@mail.ru
- Solovyova.iulija2013@gmail.com
- viki-yurago2013@yandex.ru
- viktoriazyubanova@gmail.com
- aliyev farid94@mail.ru
- dubrovskayaya@gmail.com
- polyakovalexandr1@yandex.ru
- fedorova regina@list.ru
- Filimonova.Irina27@yandex.ru
- · Rozina@iubip.ru

# Список рассылки (mailing list)

Многопользовательский сервис размножения сообщений, основанный на почтовом сервисе и прикладной программе – *listserv(er) - (*напр*. Majordomo*, *Listserv, Mailman).* Впервые созданы в BITNET (1981)

- Рассылка по заявкам + прием материала для рассылки
- Сообщения → на один почтовый адрес с именем списка (название группы) в качестве имени пользователя

название группы@host

- Отправляются всем, кто подписан на данный список (подписчикам) Subscribe / Unsubscribe (Signoff)
- В управляемом (модерируемом) списке все сообщения передаются модератору
- Открытые рассылки (для всех желающих)
- Закрытые (для определенного круга)
- Бесплатные (существующие за счет энтузиазма создателей, спонсорской поддержки, платных рекламодателей) и платные
- На веб-сайте: информирование о текущих событиях (поступления на веб-сайте, ход подготовки конференции, организация групповой дискуссии и пр.)

# **Служба мгновенной почты** (*Instant Messaging*)

Клиент-серверная технология с более широкими возможностями передачи текстовых сообщений (проверка, смайлики, SMS) и работы с абонентами (поиск собеседника по параметрам, отслеживание состояния собеседника - онлайн, офлайн, вызов собеседника)

- ICQ разработана израильской фирмой Mirabilis в 1996 г., выкуплена AOL в 1998 г., www.icq.com
- Около 120 млн пользователей
- Популярные службы MSN Messenger, Yahoo! Messenger, Odigo, AOL Instant Messenger
- Услуги передачи звуковых сообщений, новостей, SMS-сообщений на мобильный телефон, звонок на телефон и пр.

**ICQ™** "*I Seek You*" – "Я ищу тебя" Последовательность действий

- ПО встраиваемое в браузер (ICQ-клиент ICQ2GO!, ICQLite, ICQPro)
- Регистрация на сервере и получение ICQ-номера
- Составление списка абонентов контактного листа
- При подключении к сети ICQ-клиент определяет пользователя, отсылает его контактный лист для временной записи данных на сервере
- При обнаружении в сети абонентов из списка программа-сервер посылает сообщения на ICQклиент
- После окончания обмена сообщениями и выхода из сети абонентам рассылается сообщение о выходе

Всемирная паутина World Wide Web, WWW, Web Термин WWW (Web) придуман Дональдом Кнутом в 1986 г. «Паутина шириной во весь мир" Виды веб-сайтов:

*• Визитные карточки* организаций

*• Виртуальные магазины*

- *• Информационно-справочные*
	- *• Развлекательные*

*• СМИ*

*• Юридические*

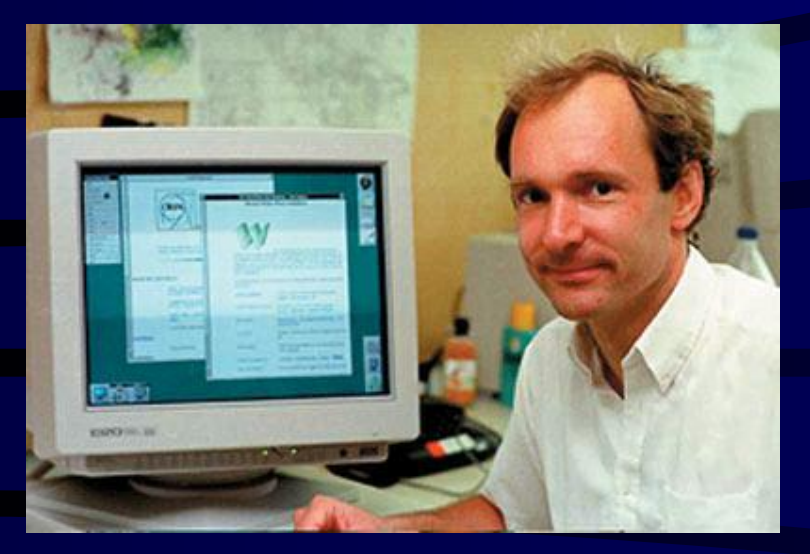

# Основные идеи WWW

Тим Бернерс-Ли, разработчик World Wide Web (CERN, 1990 год)

- Гипертекст + *HTTP*
- *• Программный подход «клиент-сервер» +*
- *• URL +*

*• Язык форматирования HTML* 

 $=$  WWW

# Гипертекст

**Ванневар Буш** (Vannevar Bush, 1890-1974) научный советник Рузвельта, статья *"As we may think»* (1945), описана машина "Memex"

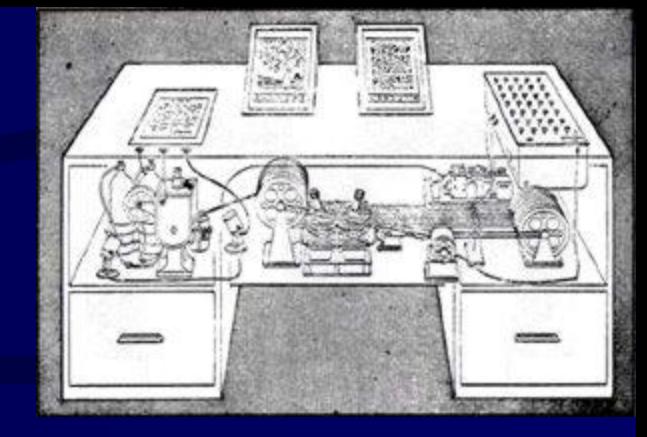

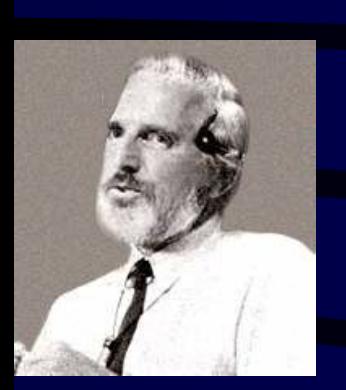

**Дуглас Энгельбарт** (Douglas Engelbart) - проект системы *H-LAN*, *Human using language*, *artifacts and methodology*, *in which he is trained* (1963), система *NLS-On Line System* (продемонстрирована на конференции в Сан-Франциско, 1967)

- **• Теодор Нельсон** (1965) глобальная гипертекстовая система, "Ксанаду" (Xanadu - название магического места, описанного в мистической поэме Coleridge "Kubla Khan"), Xanadu Operating Company, Inc. (1983), компания AutoDesk (1988) автоматизированное программное обеспечение (CAD)
- Программа **HyperCard**, Apple, реализована в середине 1980-х

#### **Гипертекст** – *нелинейная структура* с возможностью выбора множества различных путей для прочтения текста

- Отражение *нелинейного мышления*, *синергетического подхода* и проблемы *авторского права* (Т. Нельсон)
- В любой информации можно выделить несколько интересующих читателя узловых точек (*nodes*)
- Текст разбивается на концептуальные части
- Части взаимосвязаны, чтобы читатель проходил по тексту удобным ему способом
- Каждая часть (кусок, *chunks*) гипертекста соединяется с помощью якоря (*anchor*) или гиперсвязи (*hyperlink*) и выделяется в основном тексте какимлибо способом (цвет или подчеркивание)
- Использование ассоциаций
- Реализация в печатном варианте невозможна
- Близки по идее каталоги, справочники, энциклопедии, аннотированные литературные тексты
- *• Принцип перевернутой пирамиды* наиболее важная информация располагается на верху страницы, в начале структурной композиции сайта (главная страница, home page)

# **Клиент -- сервер** (*client-server*)

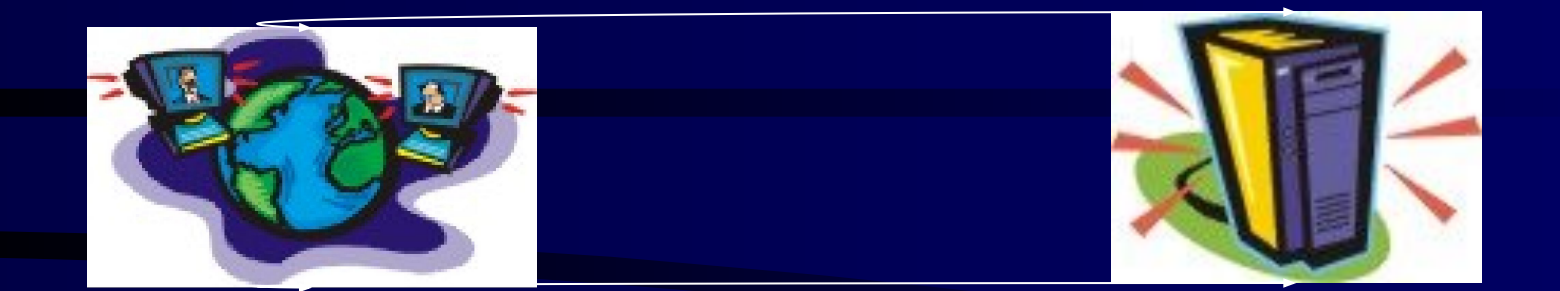

- 1) Метод распределения информации или файлов, при котором серверное приложение содержит файлы и предоставляет их по запросам клиент-приложений
- 2) Архитектура локальной сети (**LAN**), в которой файлы и другие ресурсы хранятся на серверном компьютере и пользователи взаимодействуют с сетью через компьютеры-клиенты

**Универсальный указатель ресурса** (*Uniform Resource Locator, URL*)

стандартизованная строка символов, указывающая местонахождение документа в Интернете Общий синтаксис: type://host.domain[:port]/[path/][filename] type – тип протокола (чаще всего – http или ftp) host – имя компьютера в сети domain – доменное имя

протокол://адрес сервера[:порт]/[имя каталога]/[имя файла]

**Форматирование** (*formatting*) – изменение внешнего вида текста (символов, слов, абзацев, документа)

Развитие: от использования текстовых редакторов со специализированным программным обеспечением (1960–1970)

#### до языков разметки:

- GML, Чарльз Гольдфарб, 1969
- TeX, Дональд Кнут, 1979
- SGML, 1986 г.
- HTML, Тим Бернерс-Ли, 1991
- DHTML, 1996
- XML, 1997

**Язык разметки гипертекста** (*Hyper Text Markup Language*, *HTML*) – набор управляющих инструкций, содержащихся в HTMLдокументе и определяющих те действия, которые должна выполнить программа просмотра (веб-браузер) при загрузке этого документа в свое окно

# Структура веб-сайта

- *• Физическая* иерархическая структура папок и файлов
- *• Логическая*  смысловая взаимосвязь страниц

Четыре типа логической структуры (веб-архитектура):

1) *Одиночная страница* - набор отдельных страниц,

возможно имеющих другие ссылки

2) Веб-*презентация -* определенный порядок представления

логически связанных страниц

3) *Семантическая сеть -* навигация по смысловым связям

4) *Иерархический веб -* несколько четко определенных уровней

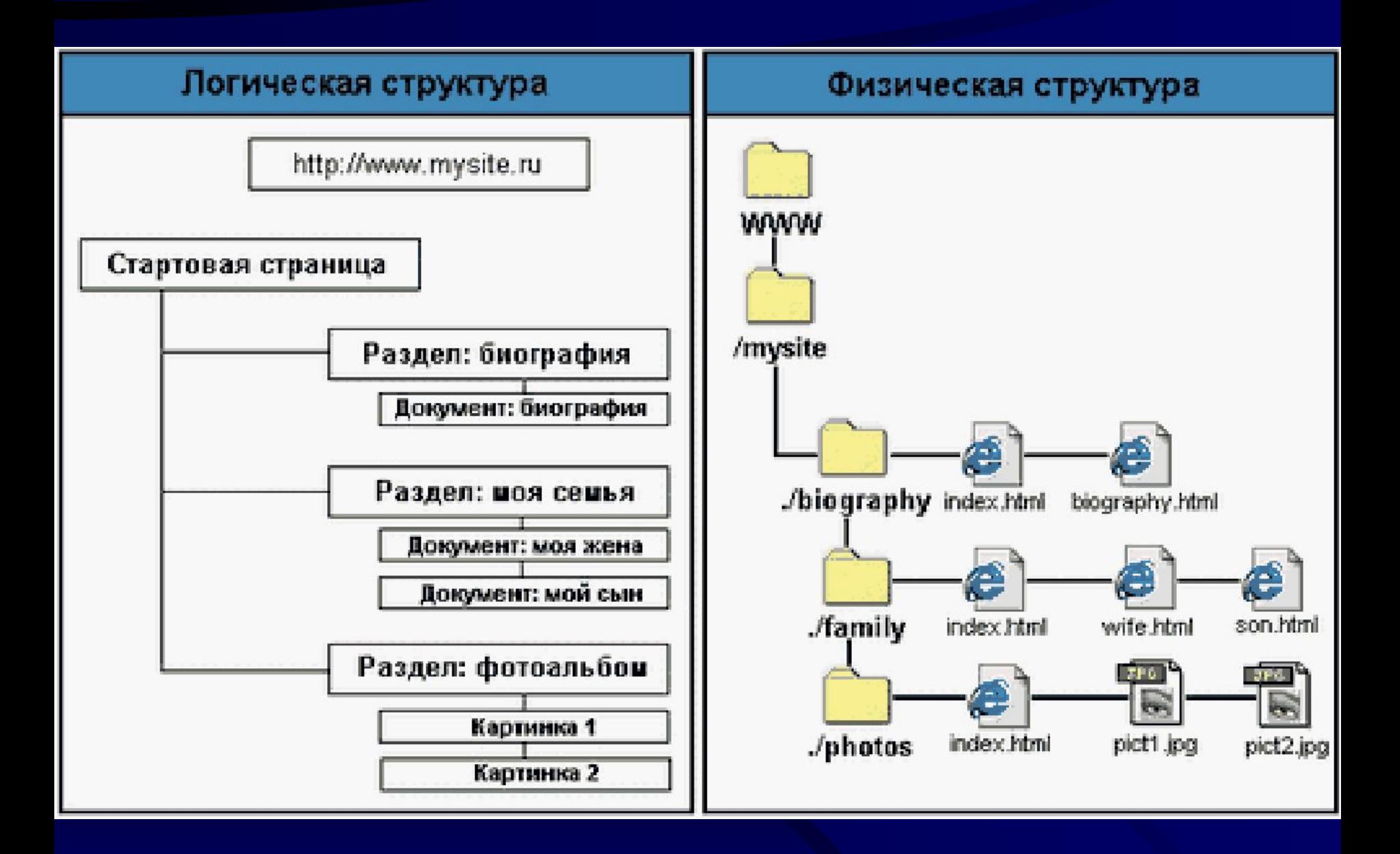

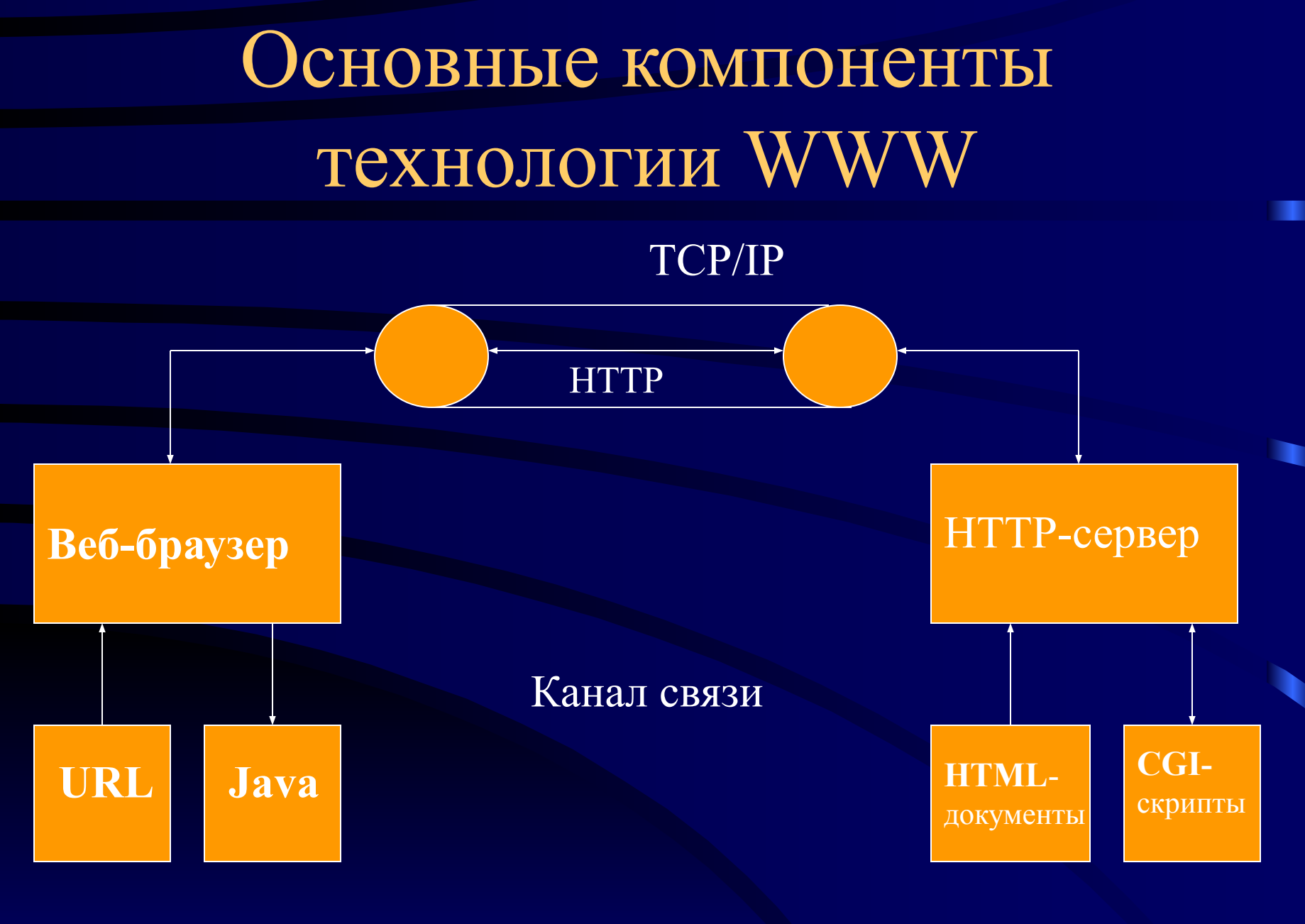

Машина-клиент

Машина-сервер

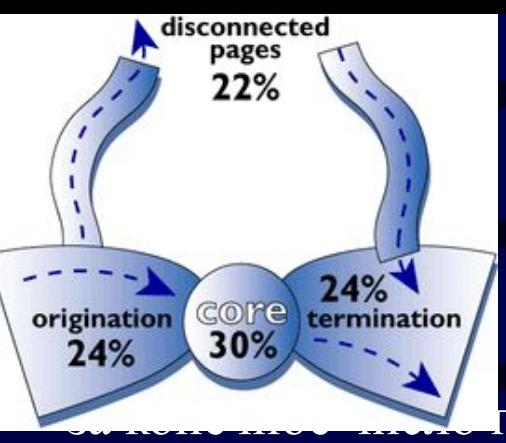

*Связность* 

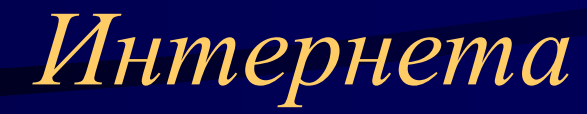

Возможность попадания на любой сайт

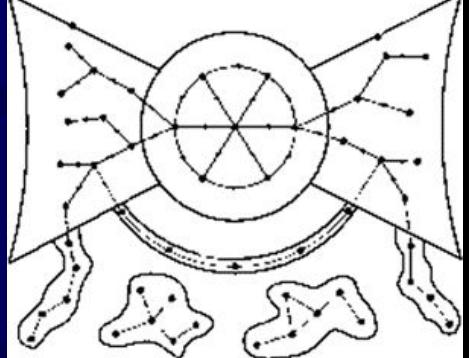

переходов по гиперссылкам архитектуры веб-пространства

- Ласло Барабаши (Albert-Laszlo Barabasi) Linked: The New Science of Networks (Связанные: Новые научные исследования сетей)
- AltaVista, IBM, Compaq, 2000 г. карта интернет-ресурсов и гиперсвязей (600 млн страниц и 1,5 млрд гиперссылок на них) - "галстук-бабочка" (bow tie):
	- *– Центральное ядро* из взаимосвязанных веб-страниц (30%)
	- *– Отправные веб-страницы*, содержащие гиперссылки в направлении ядра, и не содержащие в обратном направлении  $(24%)$
	- *– Оконечные веб-страницы*, к которым можно прийти из ядра, но нельзя попасть к ядру (24%)
	- *– изолированные от ядра веб-страницы* (22%)
	- При наличии пути среднее количество кликов 16, для одностороннего пути – 7
	- Случайно выбранные страницы не связаны

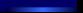

#### Требования по пропускной способности канала и возможные сервисы (источник: EITO, 2005)

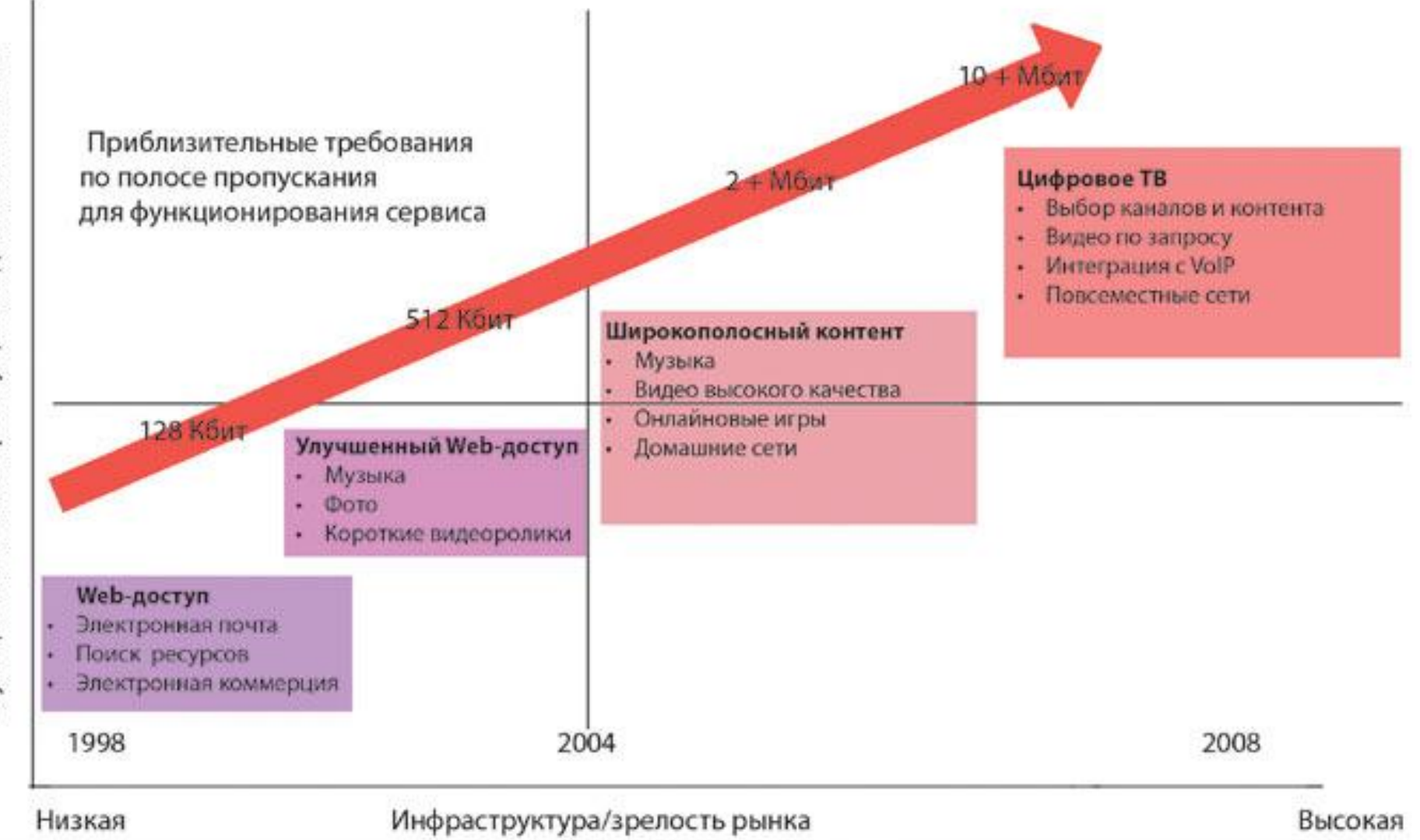

# Эволюция World Wide Web

- Web 2.0 (Google Mail, Google Maps)
- Персональный доступ (новые публикации, закладки, обновления в темах, появление новых комментариев к отдельным сообщениям в блогах)
- Агентские технологии (Copernic Agent, WebSite-Watcher, MySimon, MP3-Wolf)
- Семантический web

#### Развитие интернет-технологий в XXI веке

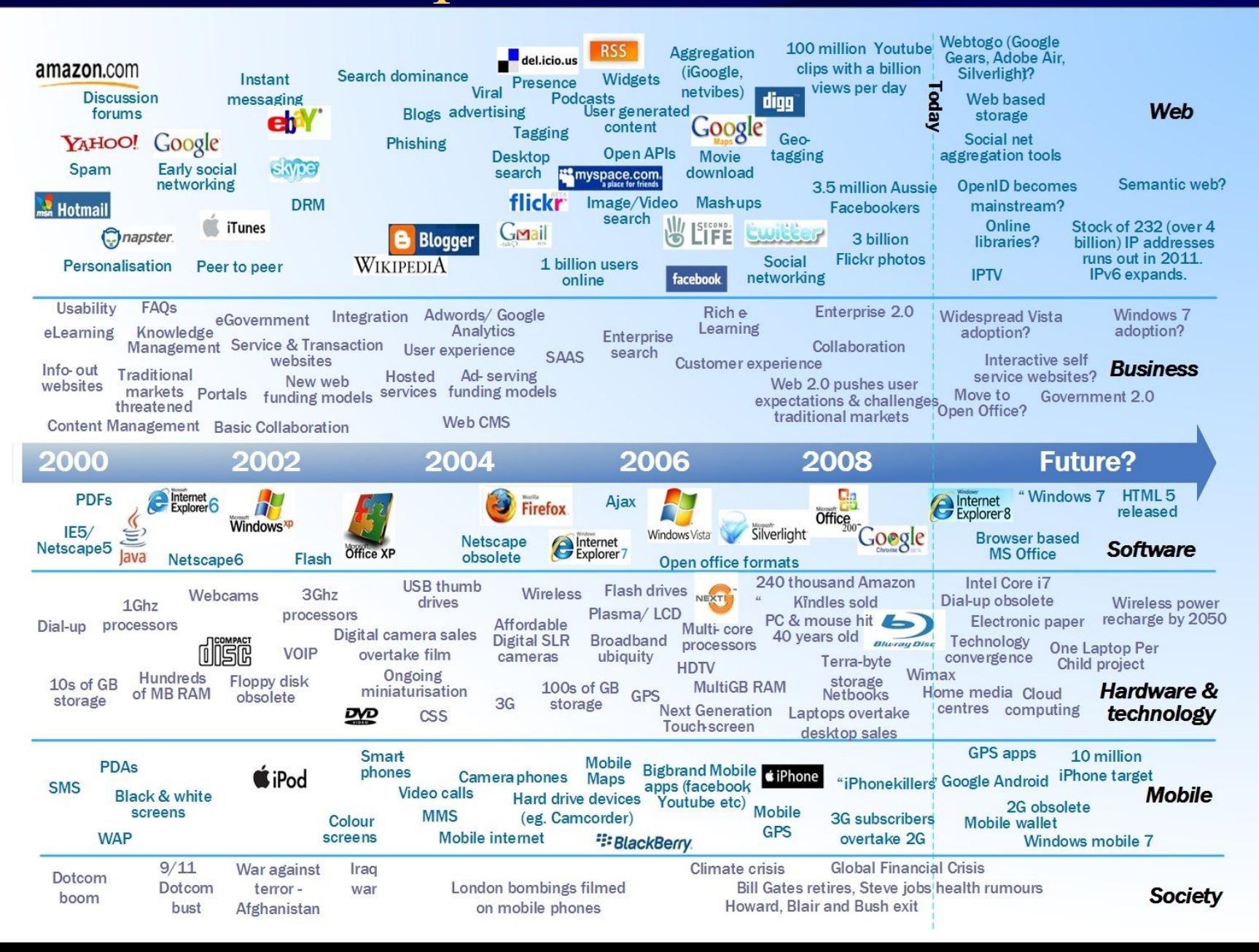

#### Распределение трафика по категориям интернет-приложений, %

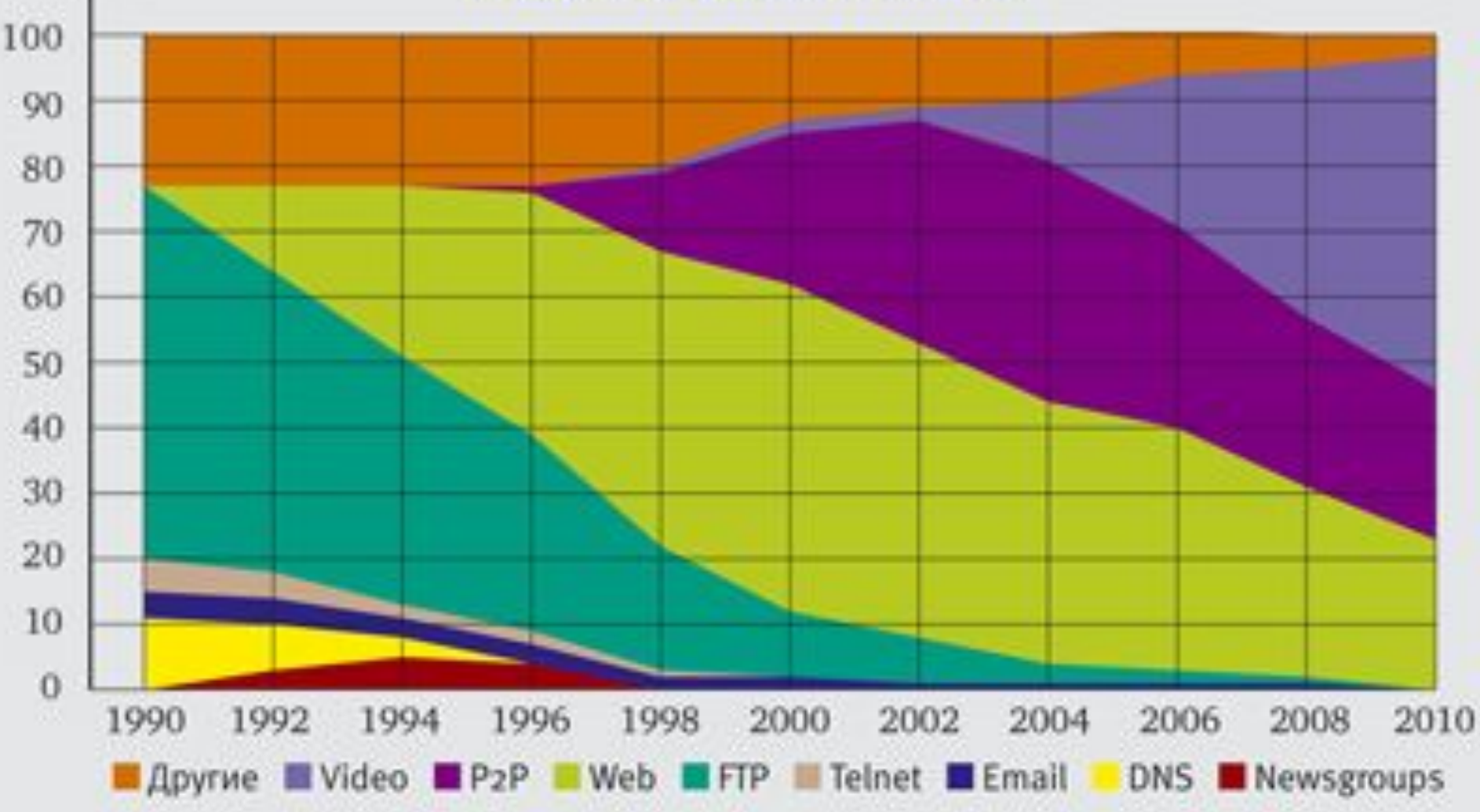

### Вопросы по лекции

- 1. Опишите принципы работы электронной почты. Назовите основные сервисные функции программы электронной почты. Какие дополнительные функции включаются в почтовые службы? (В ответах используйте примеры из вашей программы электронной почты)
- 2. Назовите и охарактеризуйте структурные части сообщения электронной почты? Приведите примеры сетевого (почтового) делового этикета. (Используйте примеры из вашей программы электронной почты и переписки)
- 3. Какие базовые идеи лежат в основе технологии WWW (Всемирной паутины)? Как они реализованы в Web? (Используйте для примера известные вам web-сайты)
- 4.Что представляет собой логическая и физическая структуры веб-сайта? Что такое связность Интернета? (Используйте для примера известные вам web-сайты)